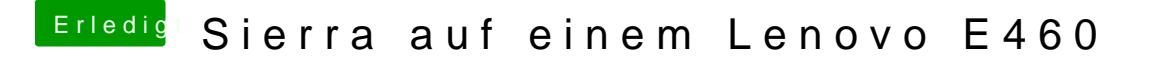

Beitrag von Harper Lewis vom 16. September 2018, 19:27

Can I have look at an IORegistryExplorer-dump (File > Save as)?